# **Detecting Man in the Middle Attacks with Canary Requests**

**Brian Wallace |** Senior Security Researcher

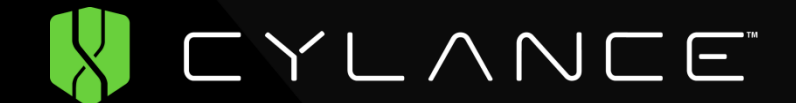

# **\$ whoami**

- Security research, Software Engineering, learning Data Science
- Senior Security Researcher at Cylance
- Twitter: @botnet\_hunter
- Lead researcher on Operation Cleaver
- Big fan of open source development
	- https://github.com/bwall/
	- https://github.com/CylanceSPEAR/
	- ssdc ssDeep file clustering
	- bamfdetect Static botnet configuration extraction
	- GetNETGUIDs Extract MVID/TypeLibID from .NET Assemblies (integrated into VirusTotal)

# **Outline**

MITM and Attacks Leveraging MITM Current MITM Detections Changing the Game Canary Requests Request Modules Analysis Modules Implementation Status Per tool Examples Future work/direction

# **MITM and Attacks Leveraging MITM**

- A MITM state is an attacker gaining control over a victim's connection
- Attacks leverage a MITM state take advantage of the state to attack
- A MITM state can be difficult to detect
	- Passive attacks/sniffing can leave little to no trace
	- The MITM state could be made possible because of things out of our control
- Attacks leveraging a MITM state are more plausible to detect
	- Data is modified
	- Expected behavior changes

# **Current MITM Detections**

- Detecting attacks leveraging MITM are generally done per application or connection
- Tend to rely on the software to ensure the connection is secure HTTPS/SSH validate with protections built into SSL/TLS
- Some cases require the user to verify data was received properly
	- Checking the hash of a download
- Responses to a MITM
	- At best, the application reacts
	- More common, connection just fails

# **Changing the Game**

MITM is a system level attack in most cases

- Detection and response should happen on system level (as well)
- Should have dedicated application checking for indicators of MITM
- Act as another level of protection on top of the application/connection level checks
- Leading strategy is to make "Canary Requests"

# **Canary Requests**

- Train the Canary Request
	- Make a request a few times from a trusted network (Request Module)
	- Analyze responses (Analysis Modules)
	- Identify consistencies and inconsistencies
- Testing/Checking
	- Make the same request (Request Module)
	- Analyze and compare response to training responses (Analysis Modules)
	- I dentify if the inconsistencies are different than those from training
	- If different, alert the user
- If user considers the differences benign, added as a trusted response

# **Canary Requests – Request Modules**

Request Modules implement configurable network requests

- Additionally parse responses
- Example: HTTP request module
	- Makes GET request to configured URL
	- Allows definition of HTTP headers
	- **Parses the response into status code, headers, remote IP, and** content
- Parsed response information is passed to the Analysis Modules with trusted responses

# **Canary Requests – Analysis Modules**

Compare current request and previously gathered request Each module focuses on small data point Allows the analysis comparisons to identify what is relevant Simpler to implement

- Example: HTTP Status code comparison
- Example: HTTP Compression comparison
- Each module relevant to a request returns a brief analysis

## **Implementation Status**

- All Python 2.7
- Developed in Kivy
	- Allows for single Python code base to be deployed cross platform
		- Windows/OSX/Linux
		- Android/iOS too!
- Service Component
	- Does the canary requests
	- Continuously runs
- UI Component
	- Alerts only

# **Per Tool Examples - MITMf**

### MITMf

- <https://github.com/byt3bl33d3r/MITMf>
- Man in the Middle Framework
- Implements wide variety of attacks, passive and active
- By default, converts all HTTPS URLs in HTML content to HTTP
- Detected by HTTP content comparison
- <https://youtu.be/fDbQMk5OMZw>

# **Per Tool Examples – Zarp + MITMProxy**

- Zarp for getting MITM state
- https://github.com/hatRiot/zarp
- MITMProxy to intercept/analyze traffic
- https://mitmproxy.org/
- MITMProxy feature allows HTTP compression stripping (intended to be transparent)
- HTTP Request module with Accept-Encoding: gzip
- HTTP Compression Analysis module identifies the sudden lack of expected compression
- <https://youtu.be/vEPU3FICqEw>

# **Per Tool Examples - Responder**

#### Responder

- <https://github.com/SpiderLabs/Responder>
- Responds to LLMNR/NBT-NS/mDNS requests to control connections
- mDNS Request Module
- Local/Remote/Empty/Comparison IP Analysis modules
- Analysis modules identify sudden change in resolution of mDNS response
	- Not actually expecting a response
	- Response is internal, expected external
	- Response is a different IP than expected

<https://youtu.be/d8oWPesBFUY>

# **Future Work/Direction**

More request and analysis modules

- Improved user interface
- Change UI communication method
- Utility interface (proxy support, on demand testing)
- User configurable whitelisting
- Active learning to handle false positive mitigation
- Automated system level responses
- Make versions available to all support platforms

# **Any Questions?**

Twitter **.@botnet\_hunter** @CylanceSPEAR <https://github.com/CylanceSPEAR/mitmcanary> <https://github.com/bwall> <https://blog.cylance.com/>